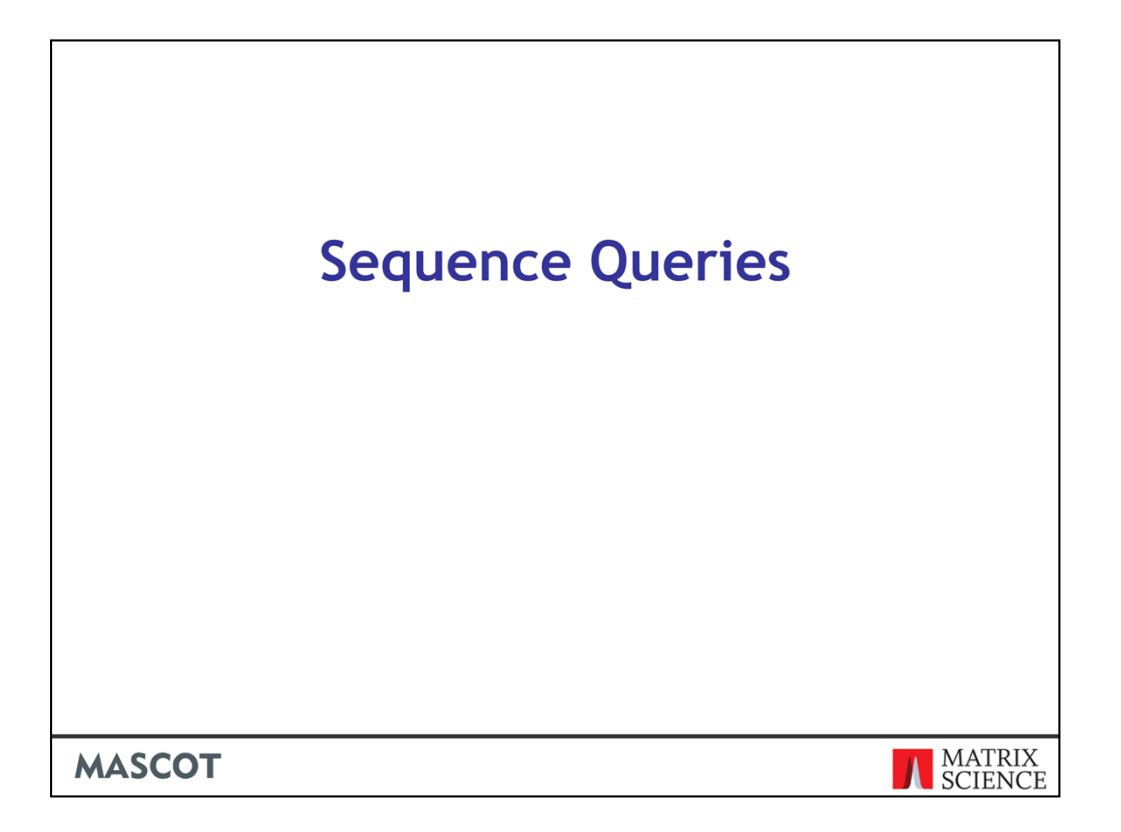

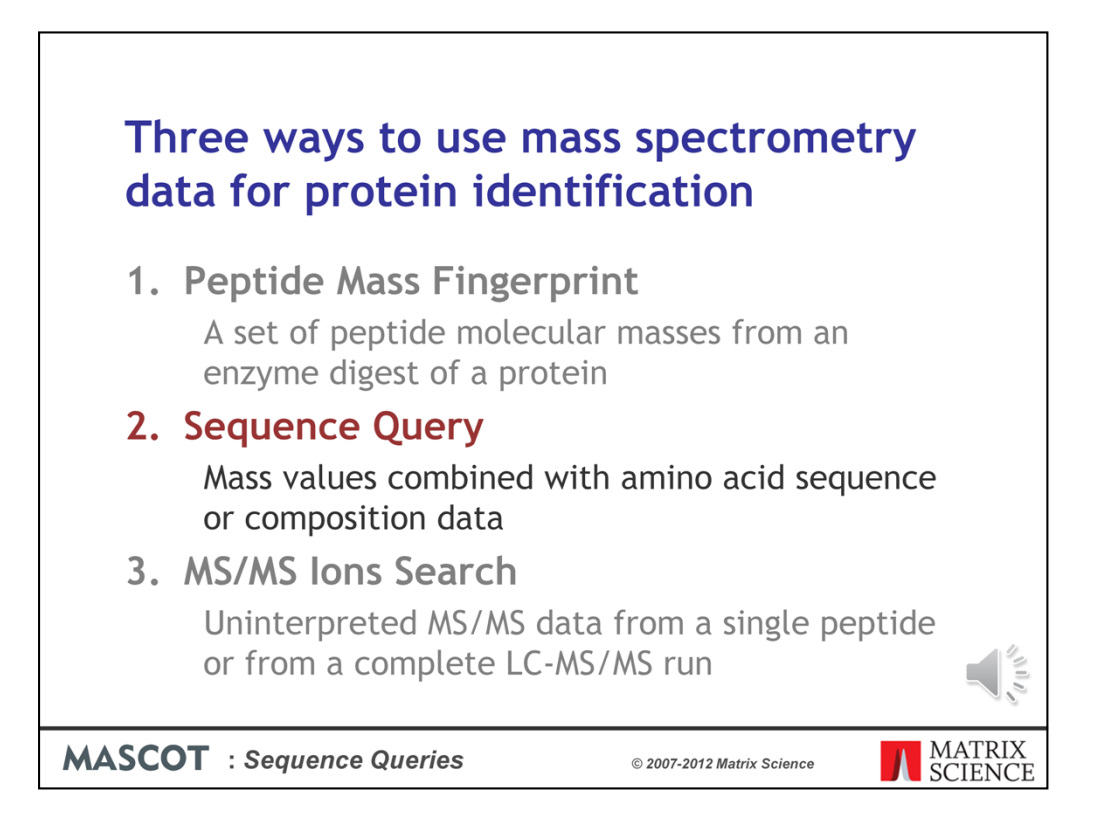

You will remember from the introduction, that sequence queries are searches where mass information is combined with amino acid sequence or composition information

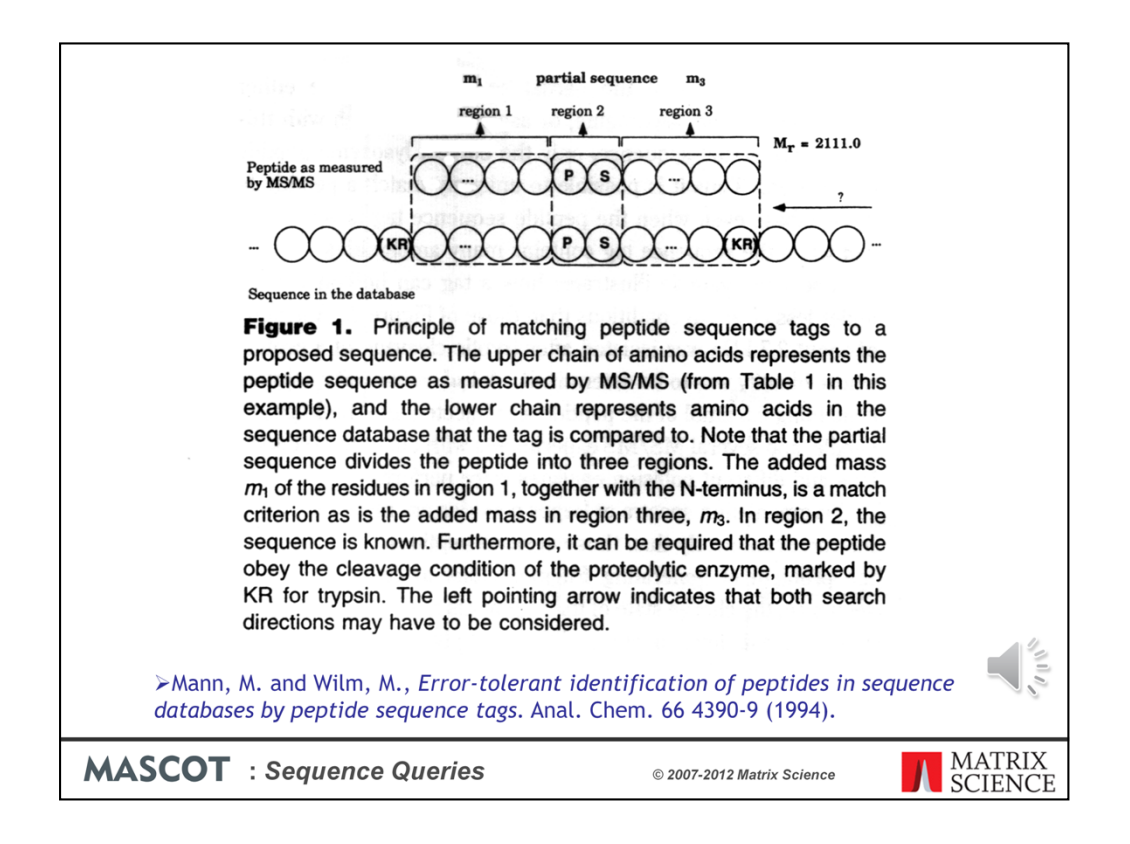

The best known example is a sequence tag search, where a few residues of amino acid sequence are interpreted from the MS/MS spectrum.

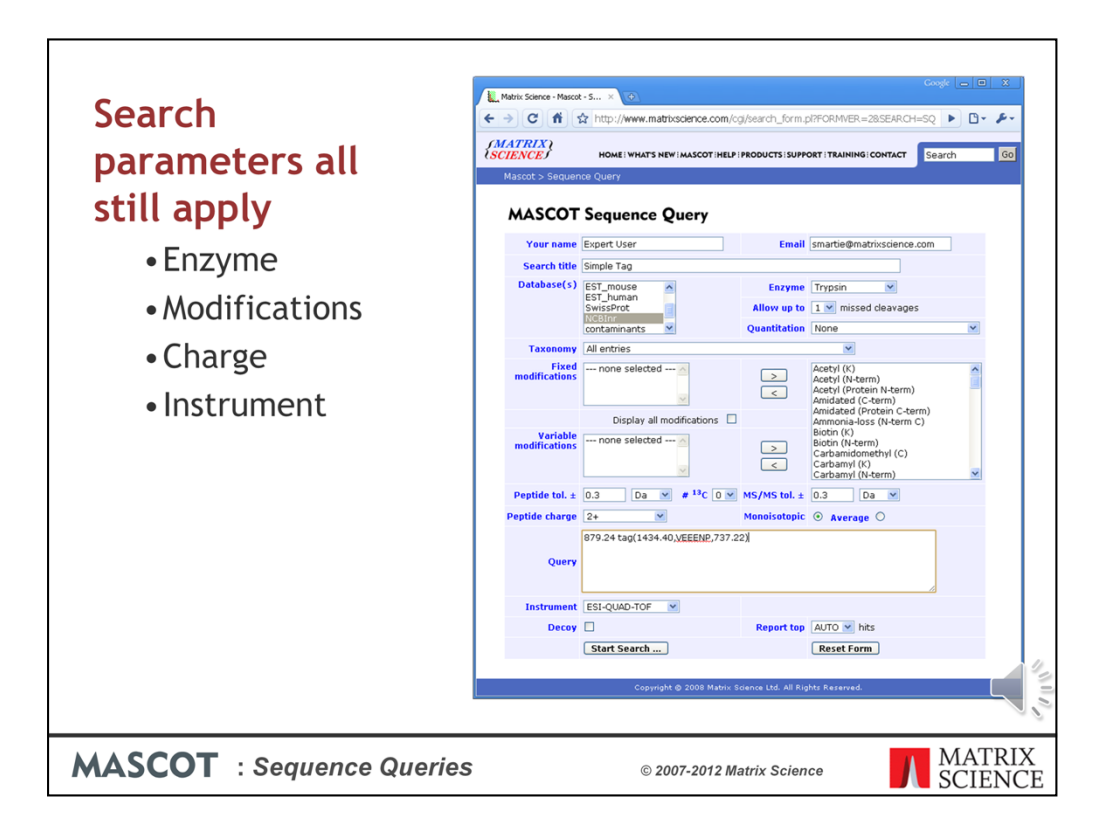

You can enter sequence tags, and other types of query, into the sequence query form.

Remember that all the search parameters, including enzyme specificity, modifications, and precursor charge, still apply to this type of search.

Mascot will look for a match between the tag and the ion series specified by the instrument type. Note that Mascot will only try to match the tag against ion series formed by a single backbone cleavage, and maybe a neutral loss, like y or  $b^*$  or  $y++$ . It won't try to match against side chain cleavage fragments, like d, v, w or internal fragments.

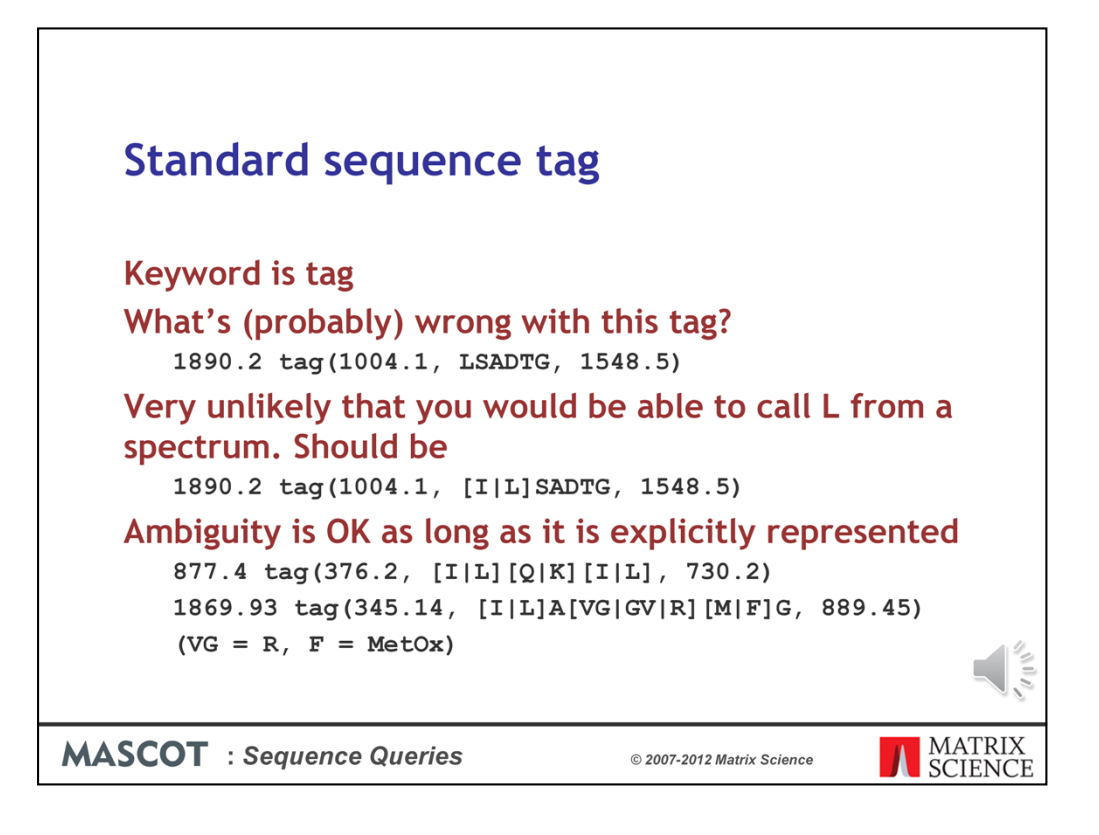

Unless you have high energy fragmentation, and are able to distinguish L from I by side chain cleavage fragments, then this tag is wrong. It should be I or L.

Ambiguity in a tag is fine as long as it is recognised and spelt out. Most times, you won't know whether a residue is Q or K. F is almost identical to oxidised M. If the peaks are weak, are you sure you have a mass difference of R, or could it be VG and the intermediate peak is missing?

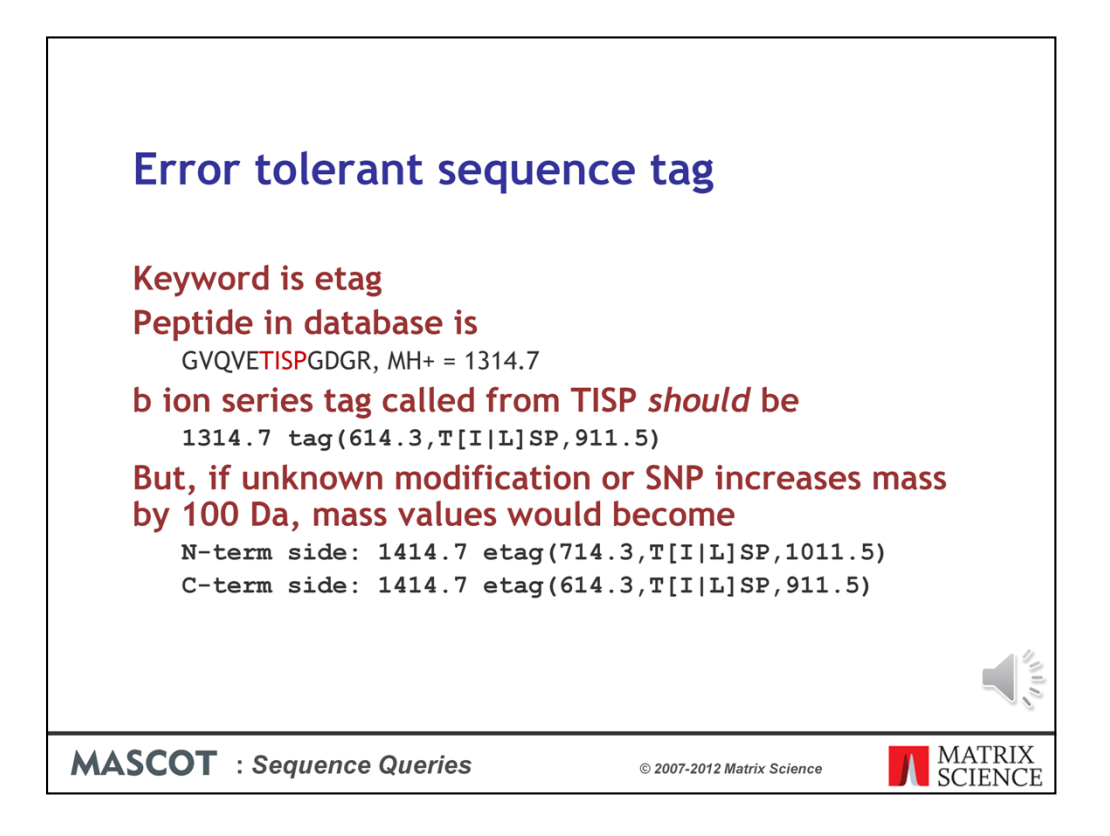

If the sequence is in the database, it is easier and safer to perform an MS/MS search of the peak list. In this sense, the standard sequence tag is obsolete.

The error tolerant tag, which can find a match when there is an unsuspected modification or a small difference in the sequence, is very powerful and very useful.

Imagine we had an unmodified peptide of MH+ 1314.7 and we interpreted a tag of TISP in the b+ series between peaks at 614.3 and 911.5.

What happens if there is a modification or SNP that increases mass by 100 Da?

If the mod is on the N-term side of the tag, all the masses shift up by 100. However, if it is on the C-term side, only the peptide mass changes.

If the tag was in the y ion series, the reverse would be observed

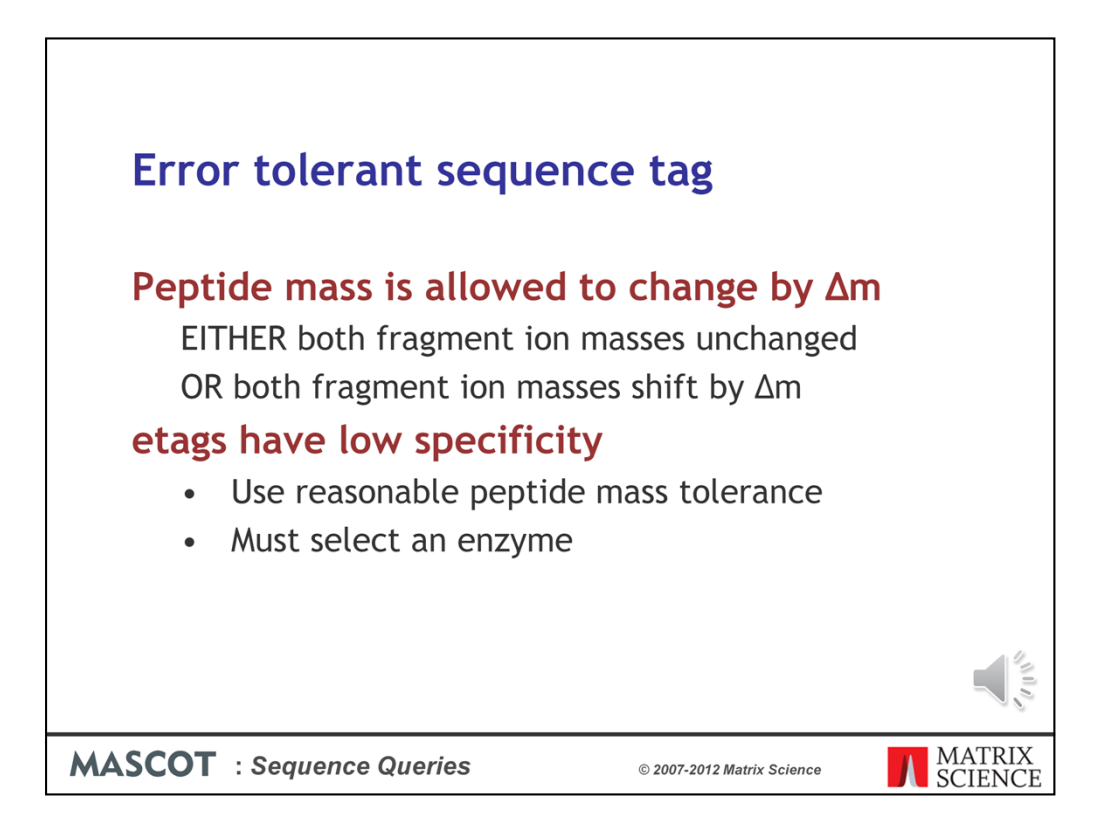

The error tolerant tag allows for this. In effect, it allows the peptide mass to vary and allows the tag to float. However, the tag must stay attached to one end or the other. Either both fragment ion masses are unchanged or both fragment ion masses shift by the same amount as the precursor.

This causes a huge loss of specificity, so we cannot allow etag searches with very wide peptide mass tolerance ( $> 1\%$  or  $> 10$  Da) or with no enzyme specificity. The enzyme specificity in an etag search is never fully specific, in any case, because one end of the peptide can just extend until it finds a cleavage point.

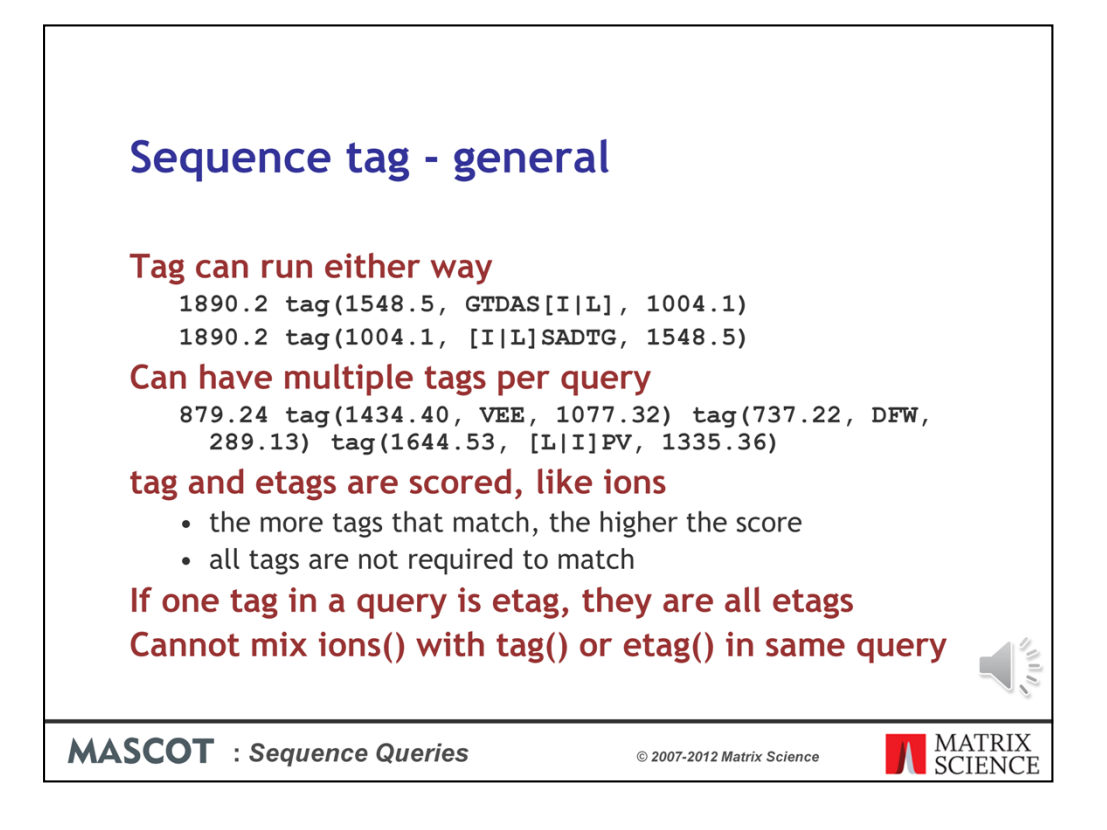

Tags can be entered with the high mass fragment on the left or the right. These two tags are identical

Mascot allows multiple tags in a single query. That is, you can call multiple tags from a single MS/MS spectrum. Tags are scored probabilistically. If one tag is wrong, you can still get a good match from the tags that are correct.

If one tag in a query is an etag than all the tags for that query are treated as etags, (not all tags in the search, just in the query)

Finally, you cannot mix ions qualifiers with tag or etag qualifiers. It would just be too complicated.

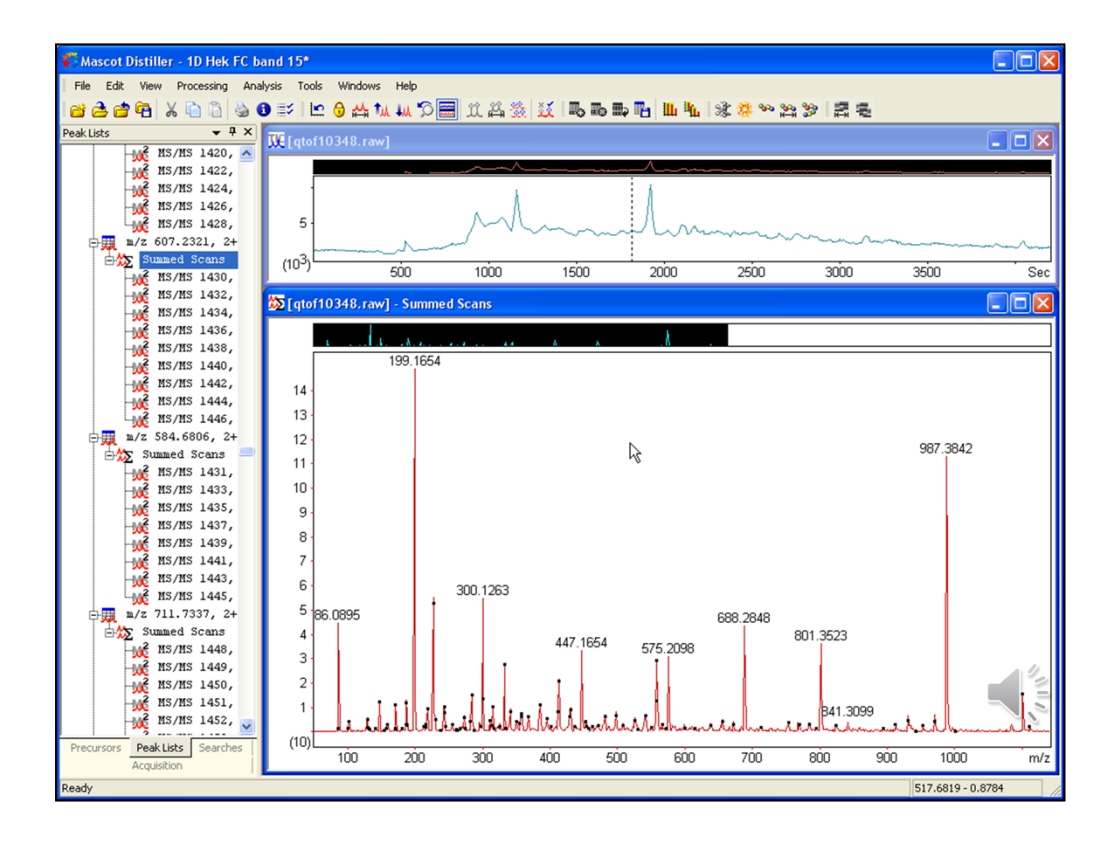

A lot of people call tags by inspection, using a calculator or a table of mass values. An alternative is to use Mascot Distiller. Here's how it works

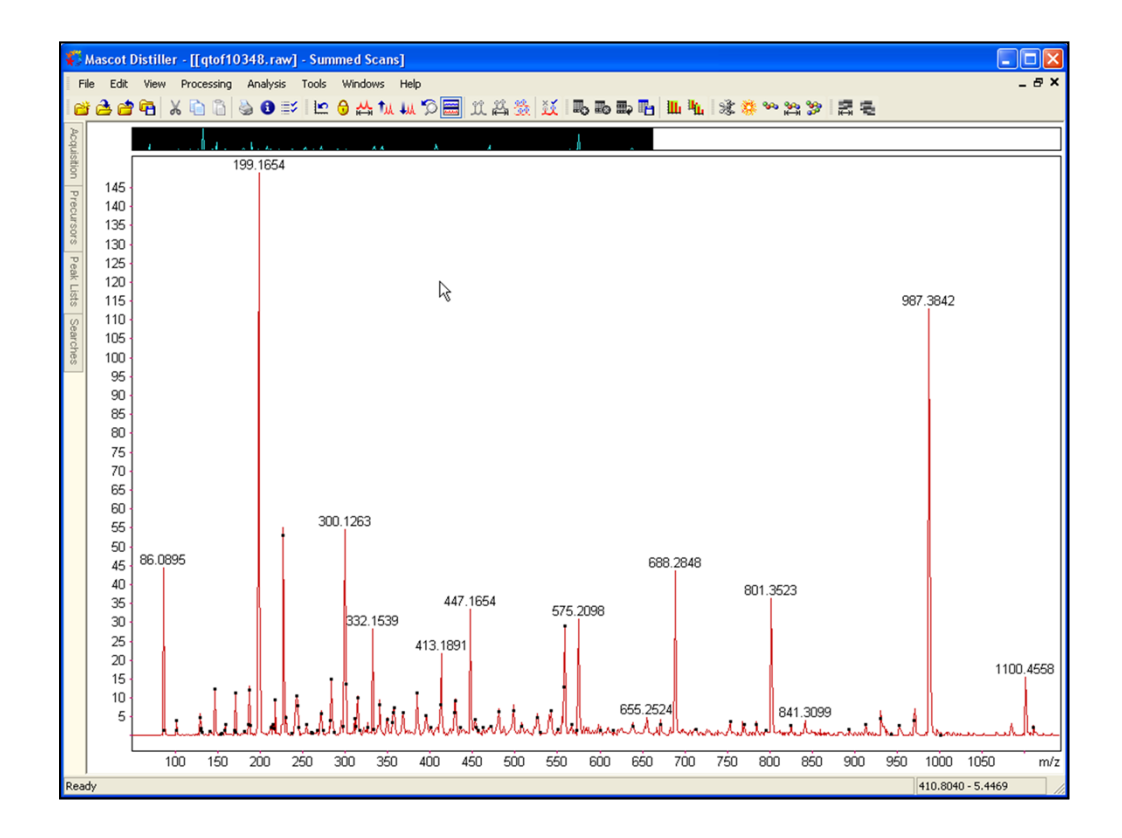

I'll maximise the window, so that we can see what's happening more clearly

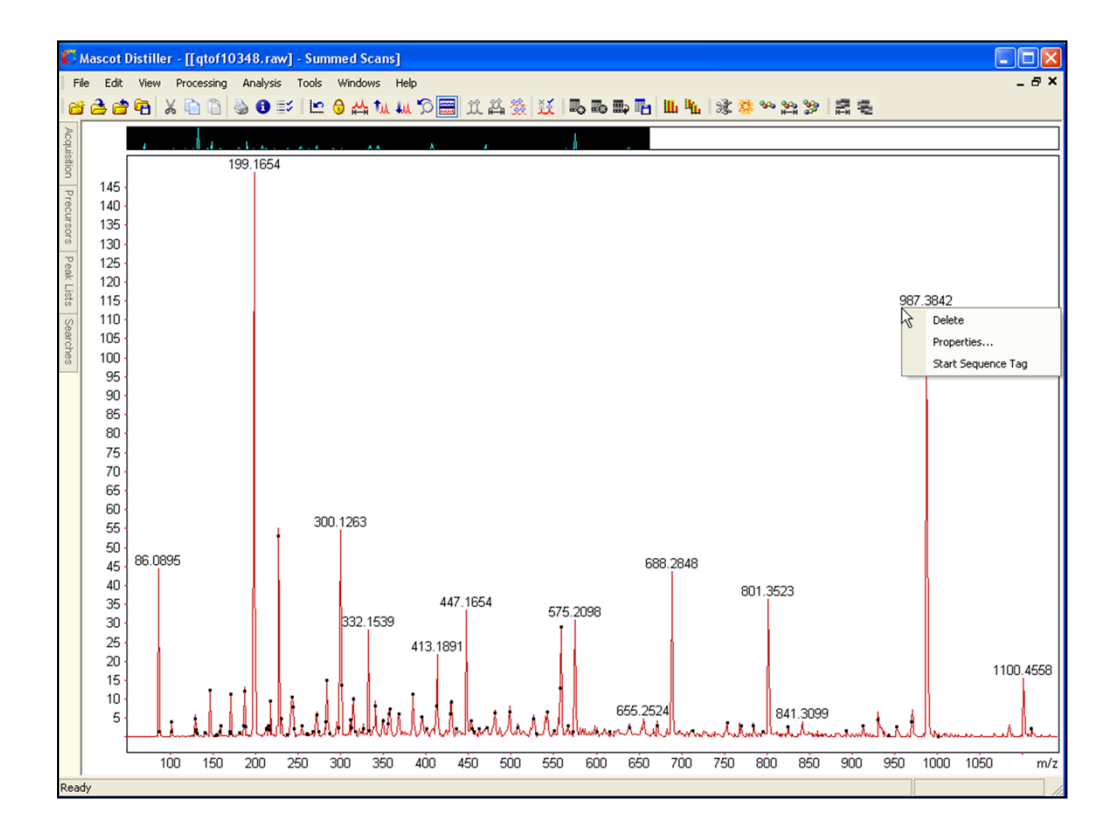

Choose a likely looking peak, such as this one at 987, right click the label, and choose 'Start sequence tag'

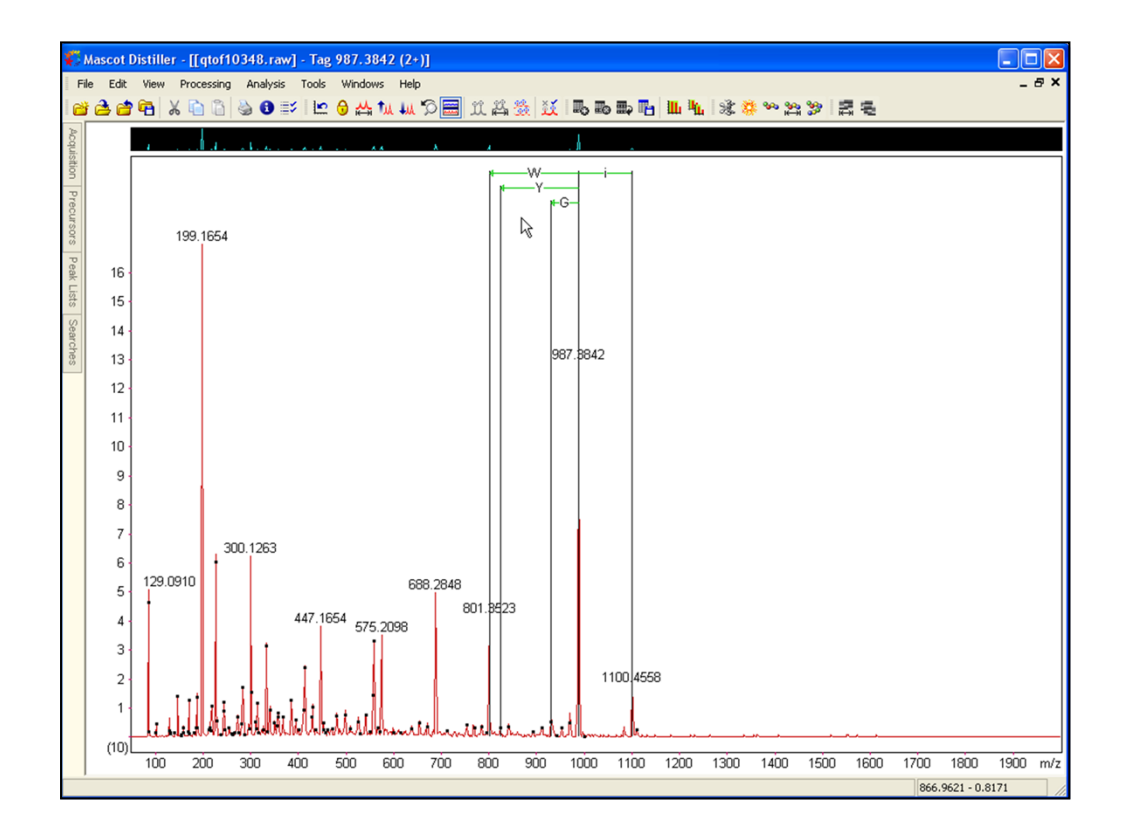

Distances to nearby peaks that correspond to amino acid residue masses are labelled. You have to choose one and click on the arrow head to select it. To keep things simple, I'm going to choose the most intense peak each time. In this case, it is the peak at 801, giving us a tryptophan

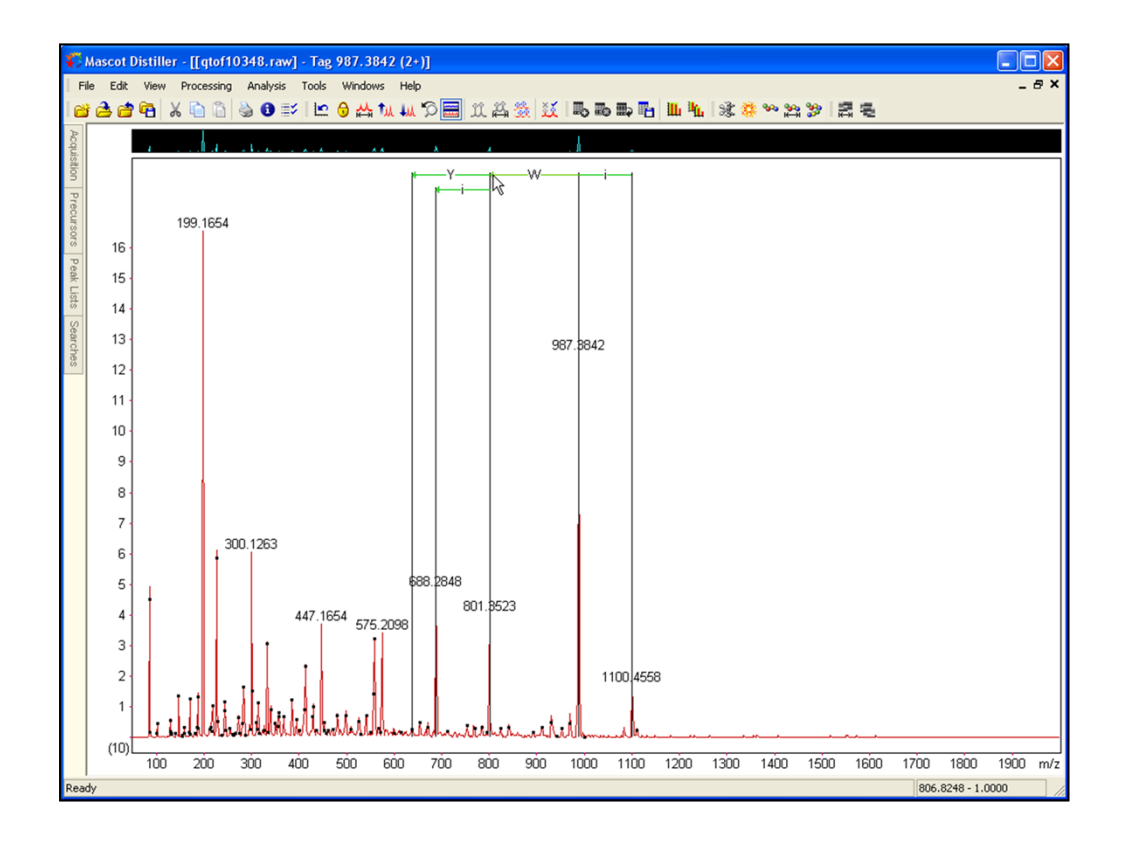

Then the lower case i for leucine or isoleucine

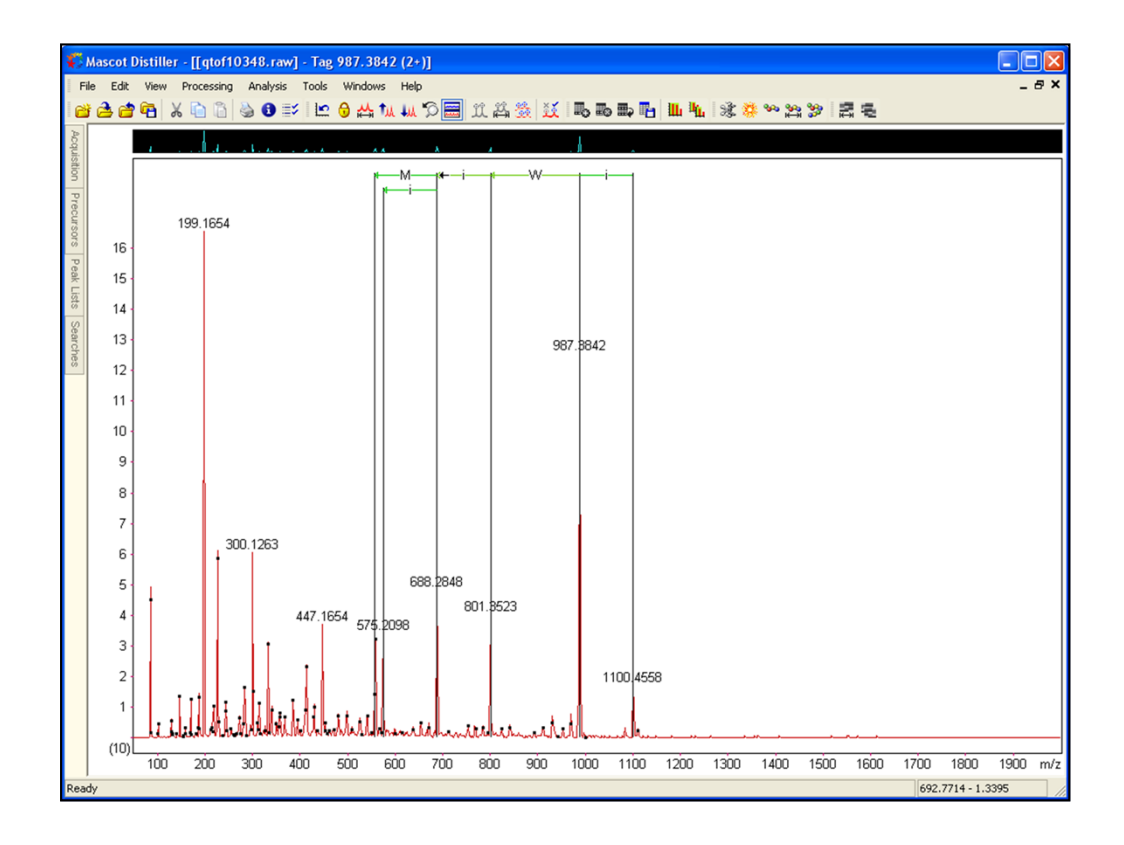

Zoom in to get a clearer view

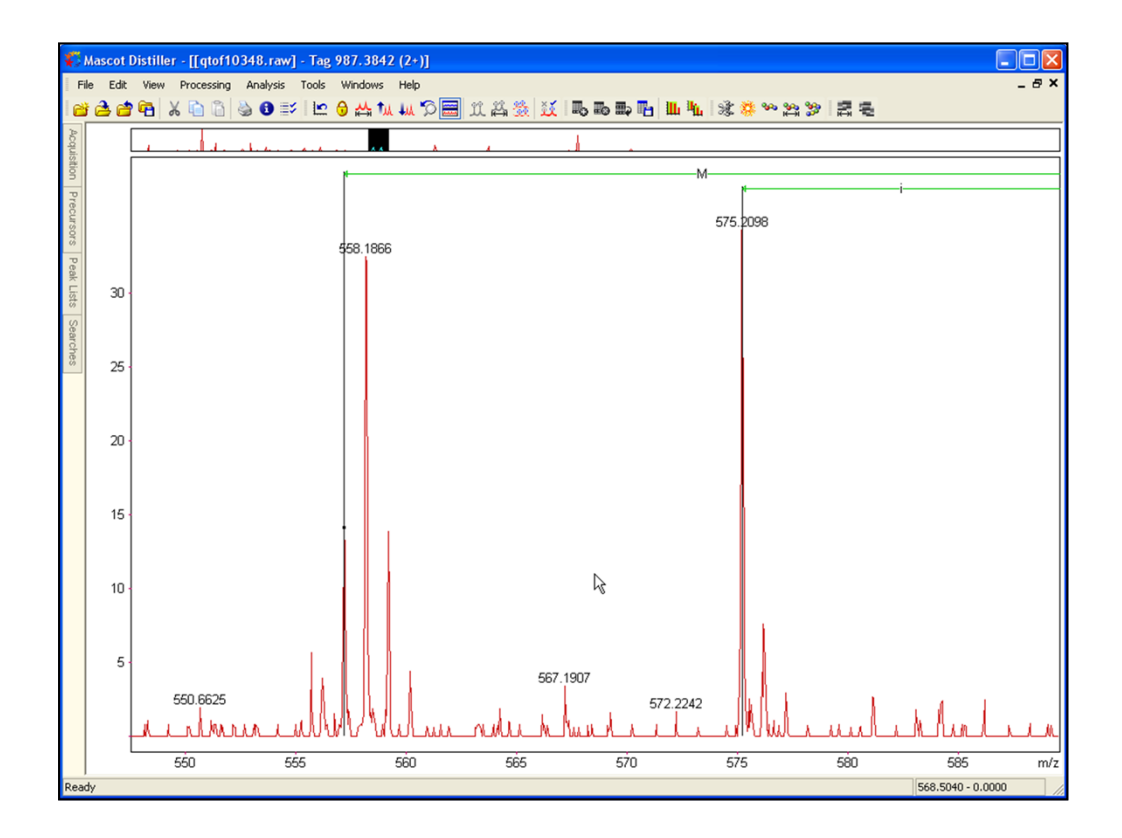

Let's try another i

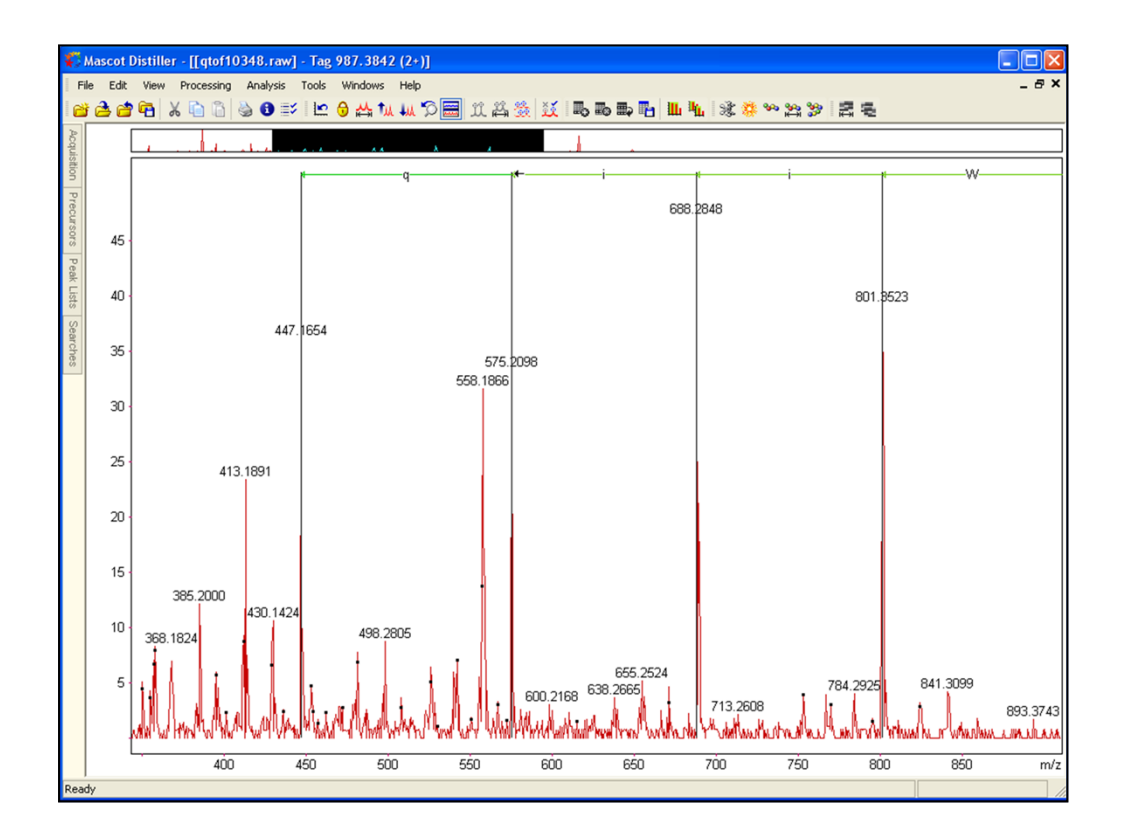

Only one option, q for glutamine of lysine

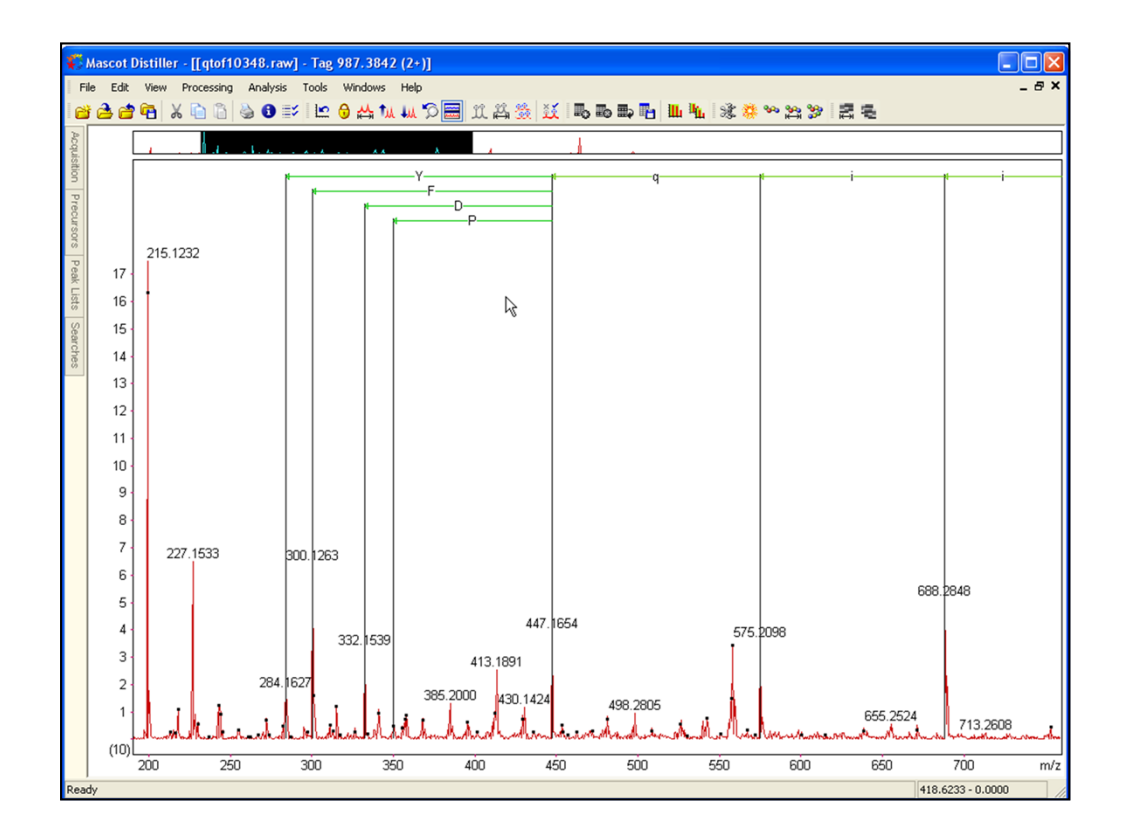

Complicated. Maybe the F for phenylalanine

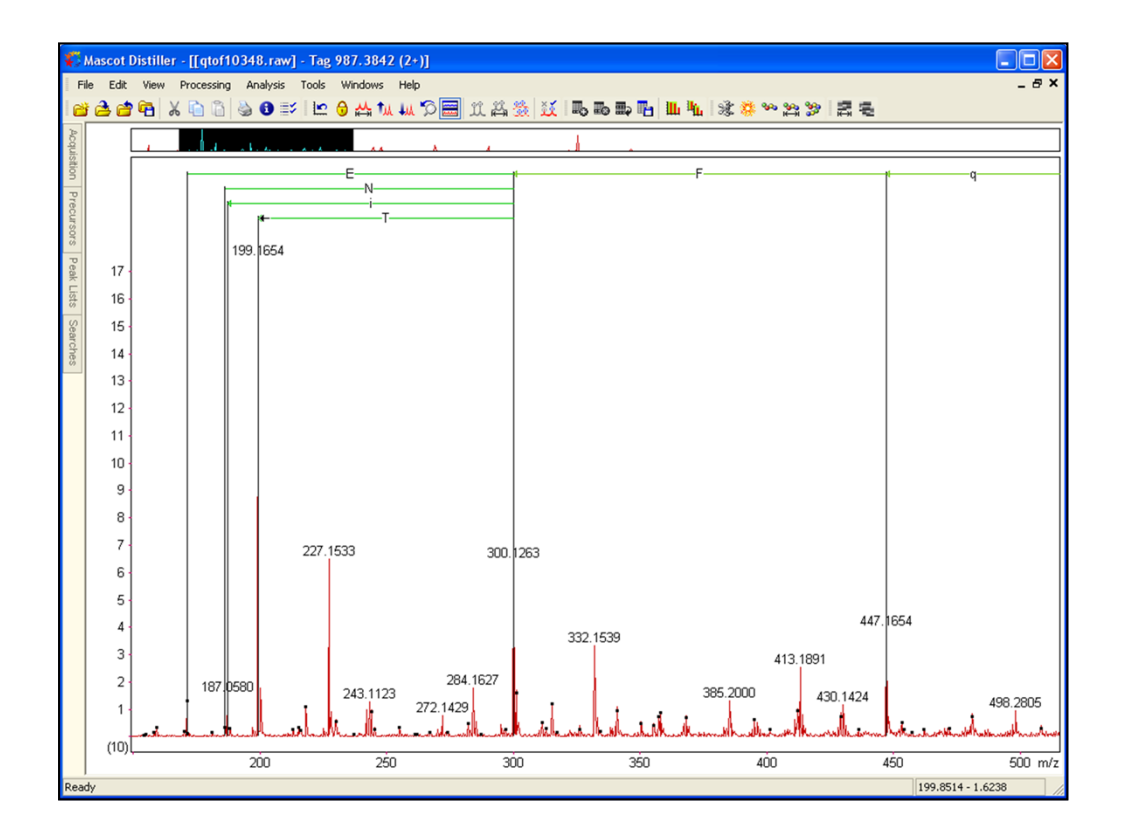

Then a threonine

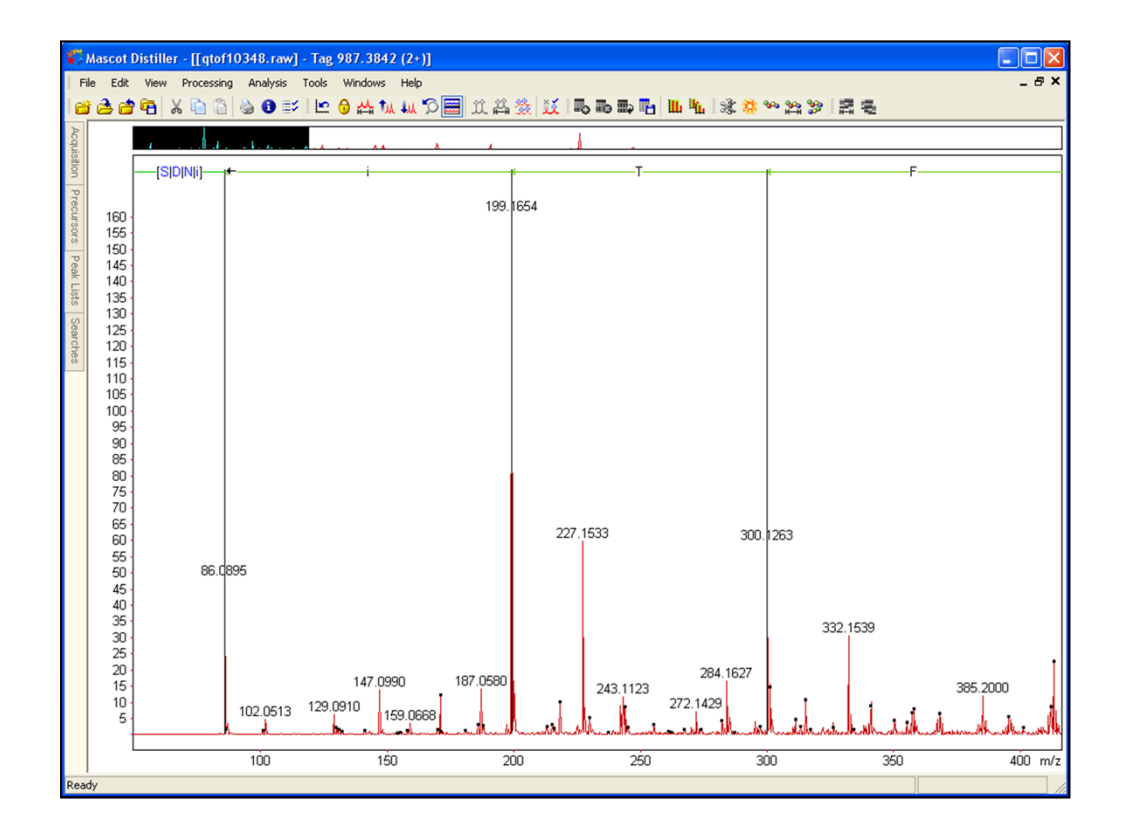

And another leucine or isoleucine. This takes us to the lowest mass peak of the spectrum. We then see a choice of residues to connect our tag to the terminus of the peptide. This is because the final mass difference depends on which ions series we happen to be looking at, which is still unknown, and there are several possibilities that fit in this case. So, we'll stop at the leucine / isoleucine

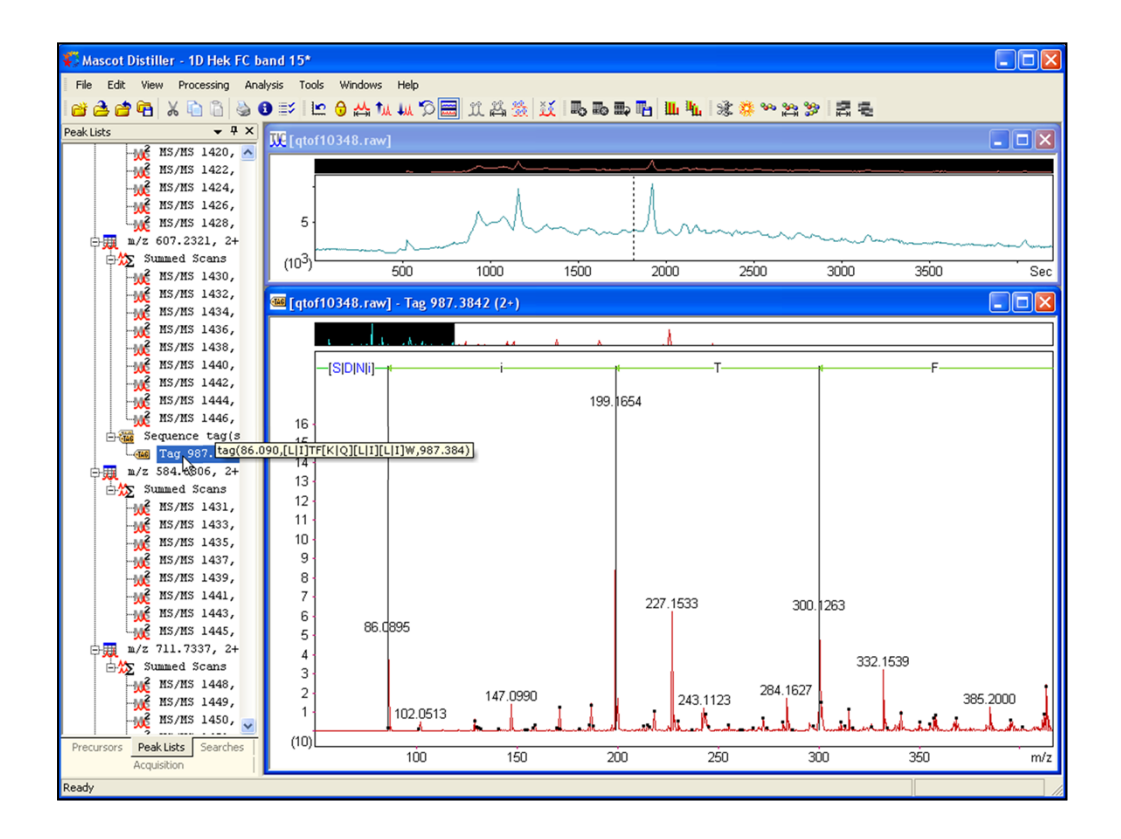

Restore the other windows and we can see our new sequence tag on the peak lists tree. But, is it correct? Lets see whether we can find a match for this spectrum in the database.

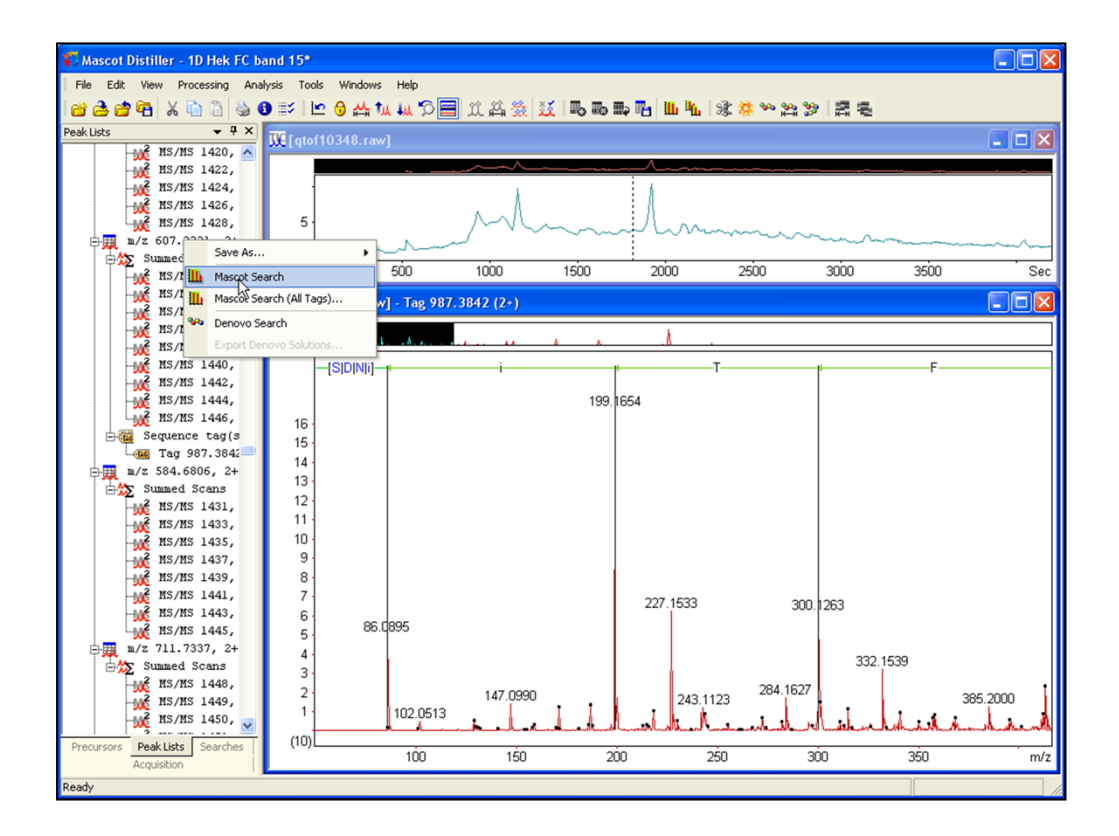

If we right click the peak list and perform a Mascot search

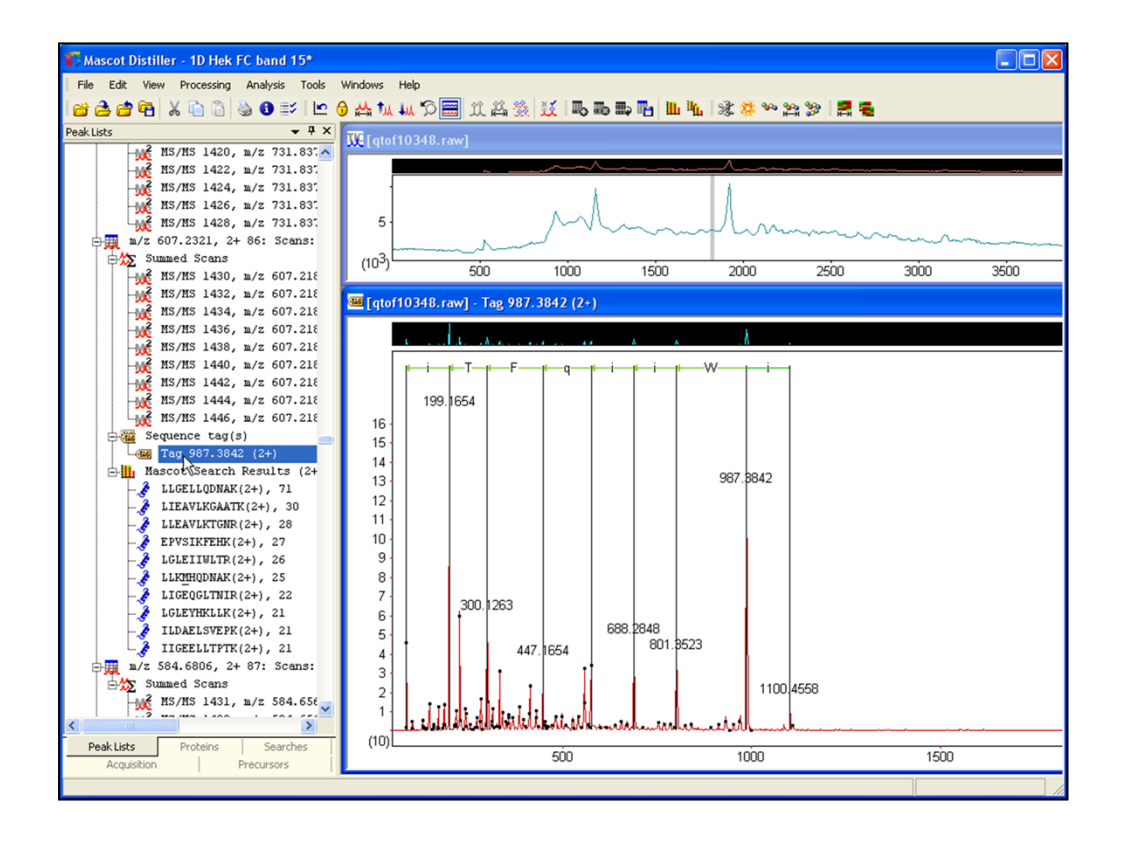

We get a good match with a score of 71. Compare the two sequences and we can see that we didn't do very well. We were in y ions, so the two sequences are running in opposite directions. We have LLQ correct, but not much else. At the beginning, where we chose W for the gap between 801 and 987

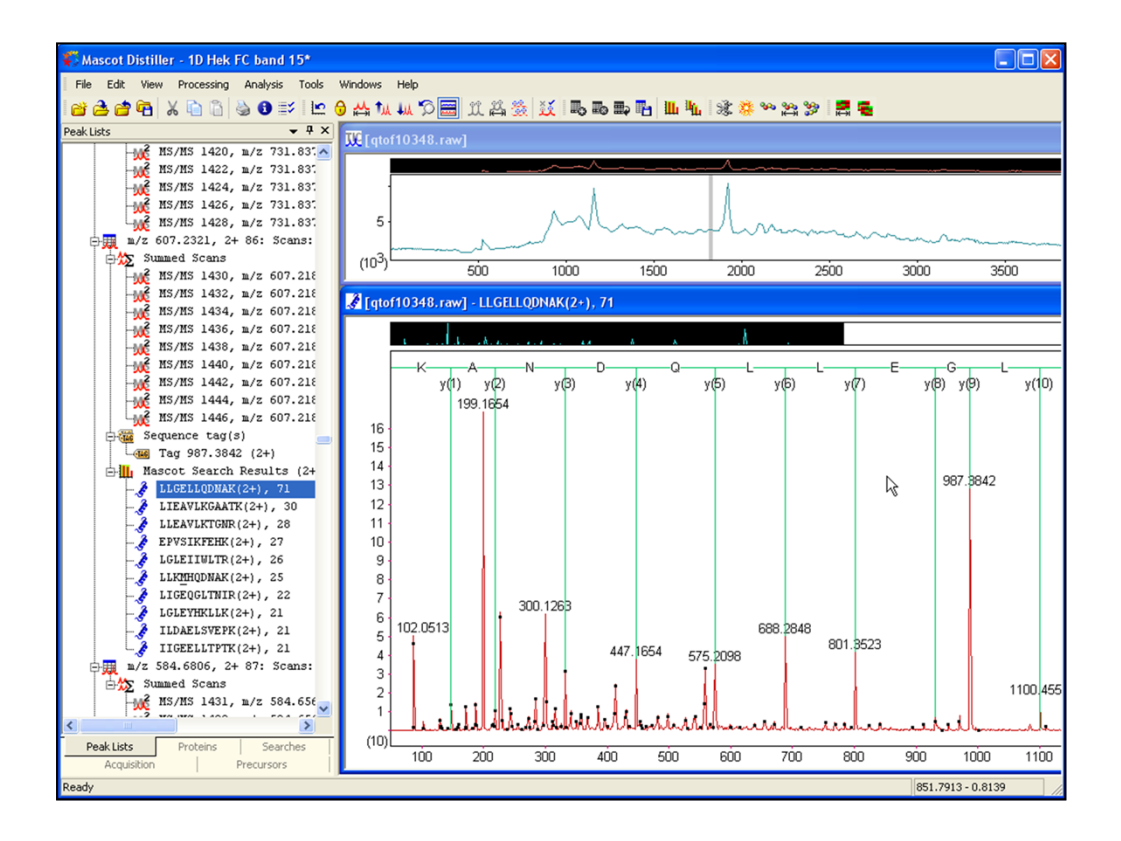

We can see from the database sequence that one of the small peaks in between was actually a y ion, making the sequence EG, not W. Calling a correct sequence tag is not nearly as easy as you might expect.

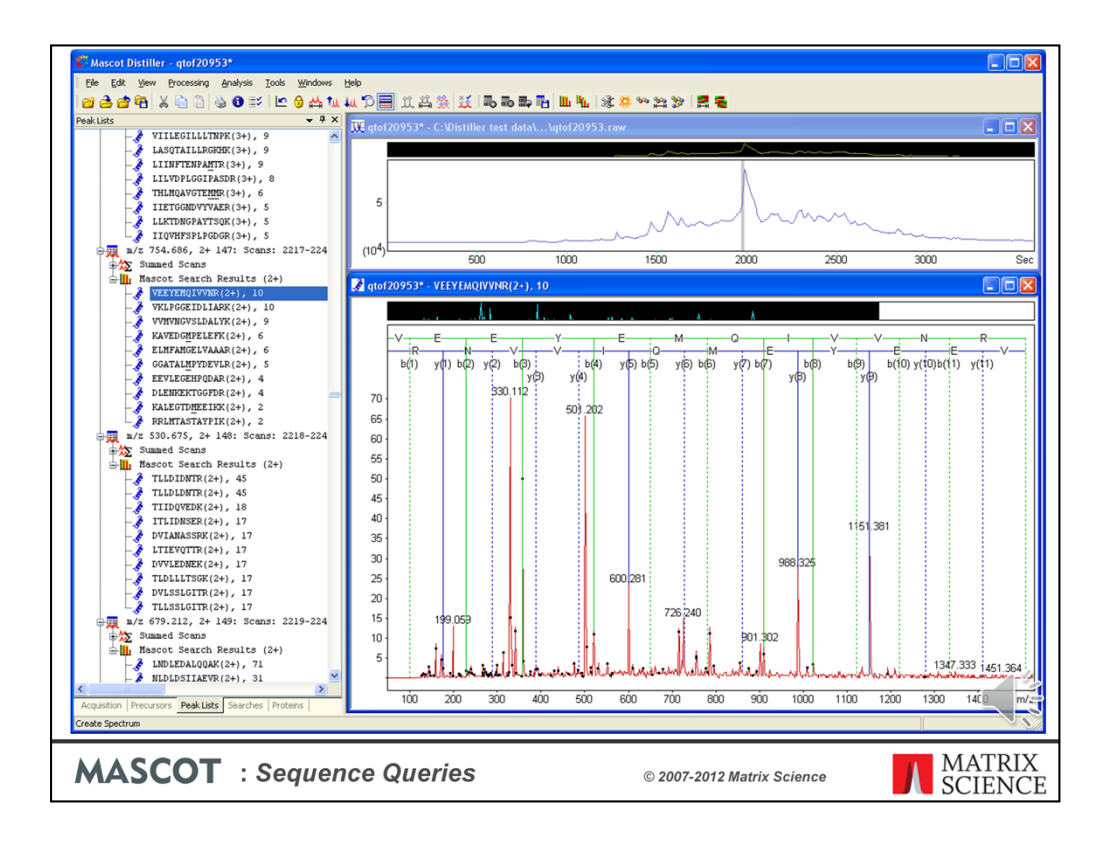

So, an alternative is to automate the process entirely by using the de novo algorithm. Here's a nice spectrum where the Mascot database search has failed to find a match If we right click the peak list and choose de novo …

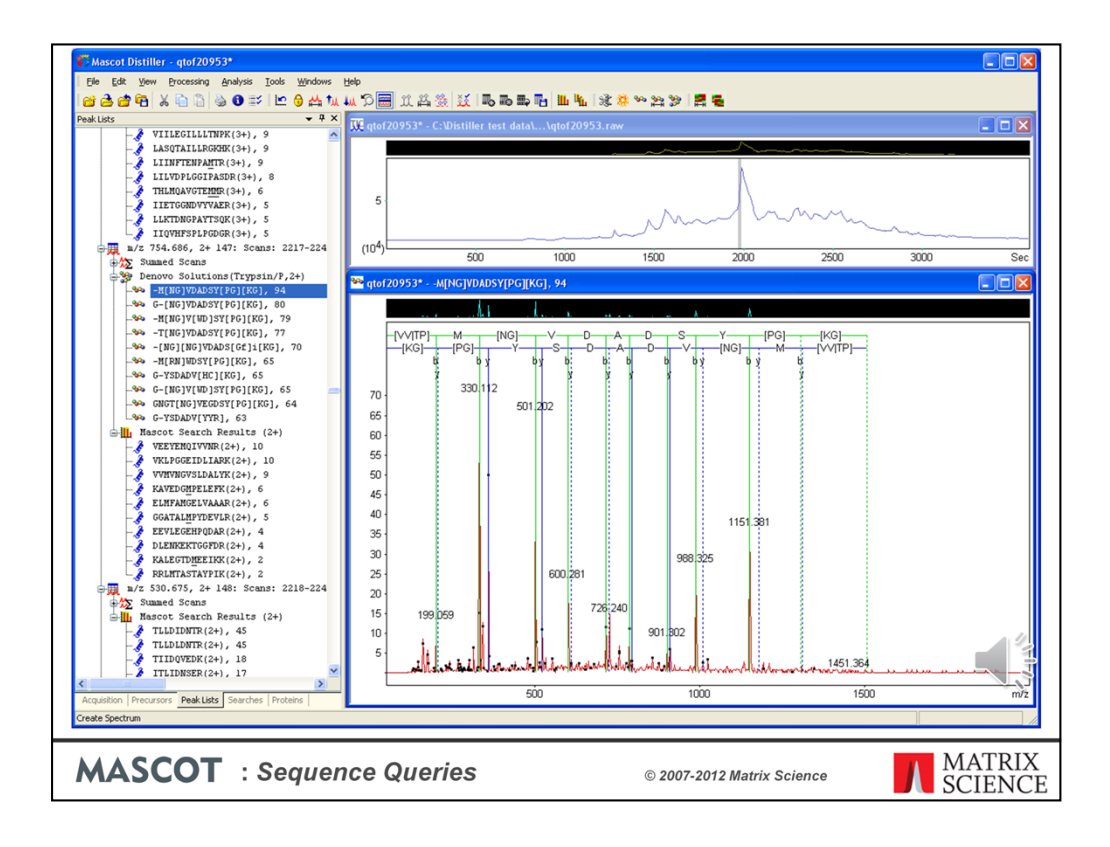

We get a reasonably high scoring solution, but with a fair amount of uncertainty

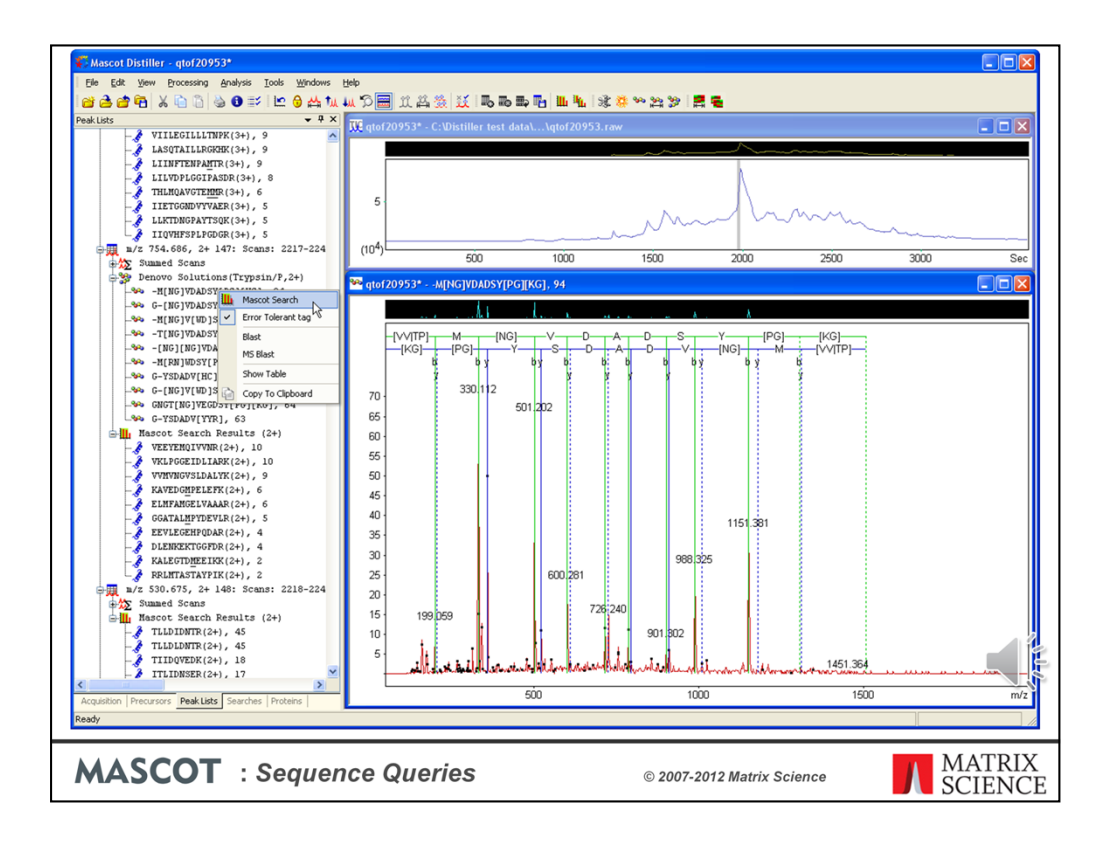

Right click the solution and choose Mascot search from the context menu. Note that we have already toggled the tag type to error tolerant

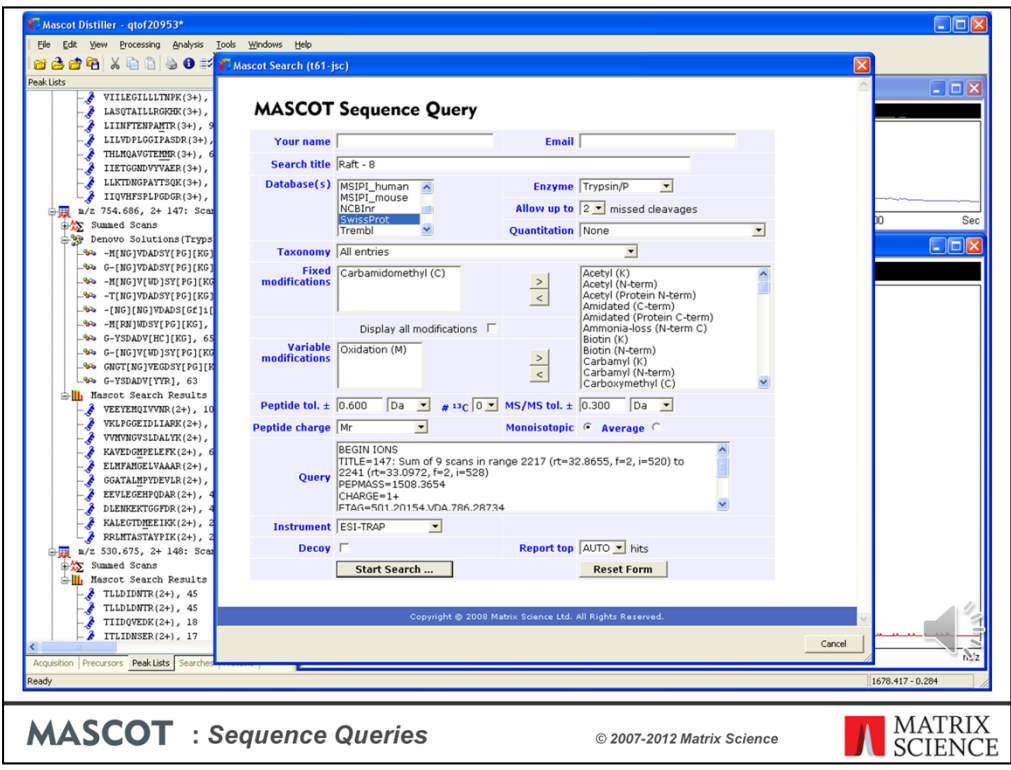

Distiller populates the query field with the tags taken from the non-ambiguous parts of the de novo solution. We submit the search …

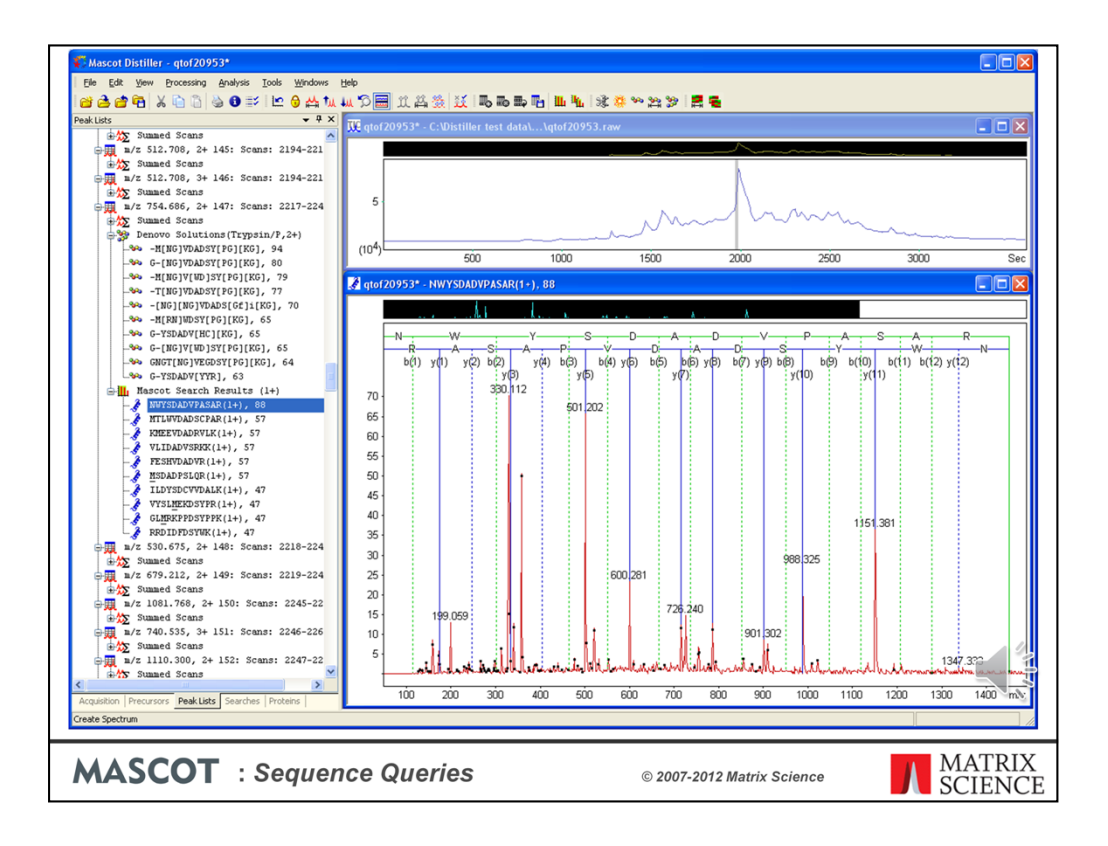

And back comes the result. Note that the results from this most recent search have replaced the original database search. You can switch back to the previous results by selecting them on the searches tab.

This match looks promising. If we right click and choose to view the full Mascot report in a browser …

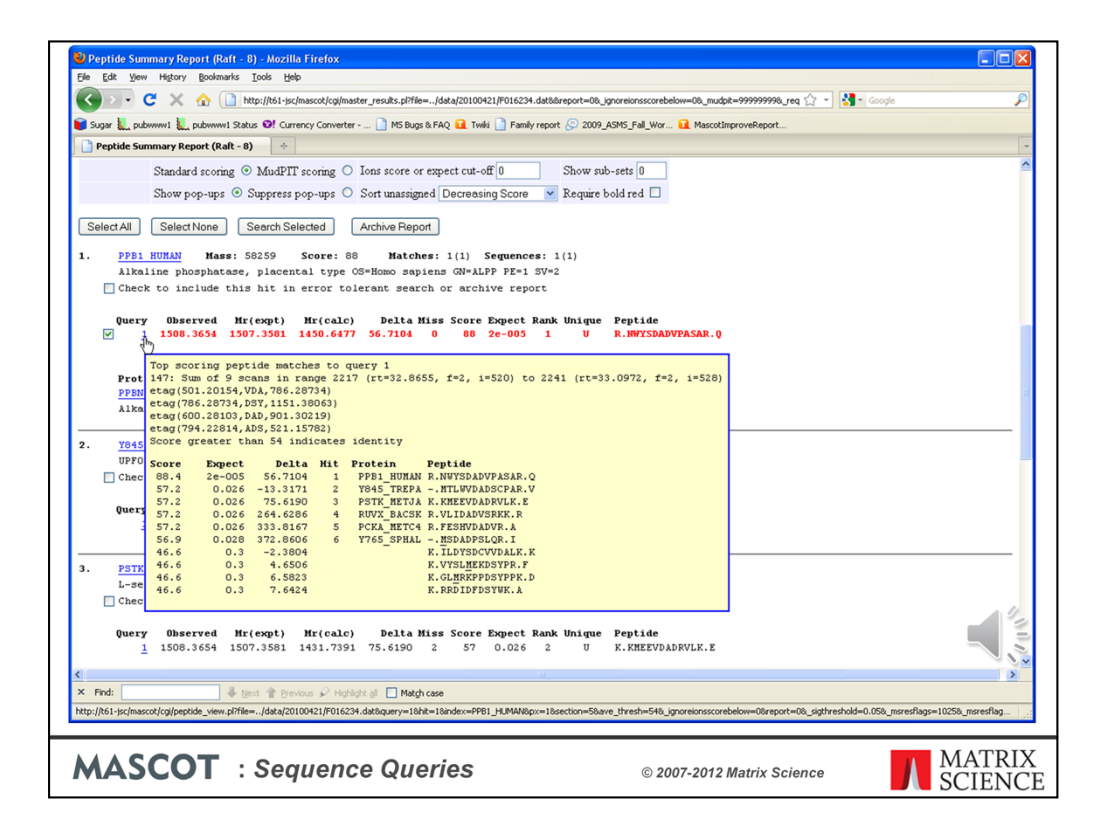

We can see a good illustration of my earlier point about the enzyme being almost semispecific in an etag search. The peptide can just extend until it finds a cleavage point and then hypothesise a modification that causes a loss of mass to bring the peptide mass back into line.

If we click on the hyperlink to see the peptide view …

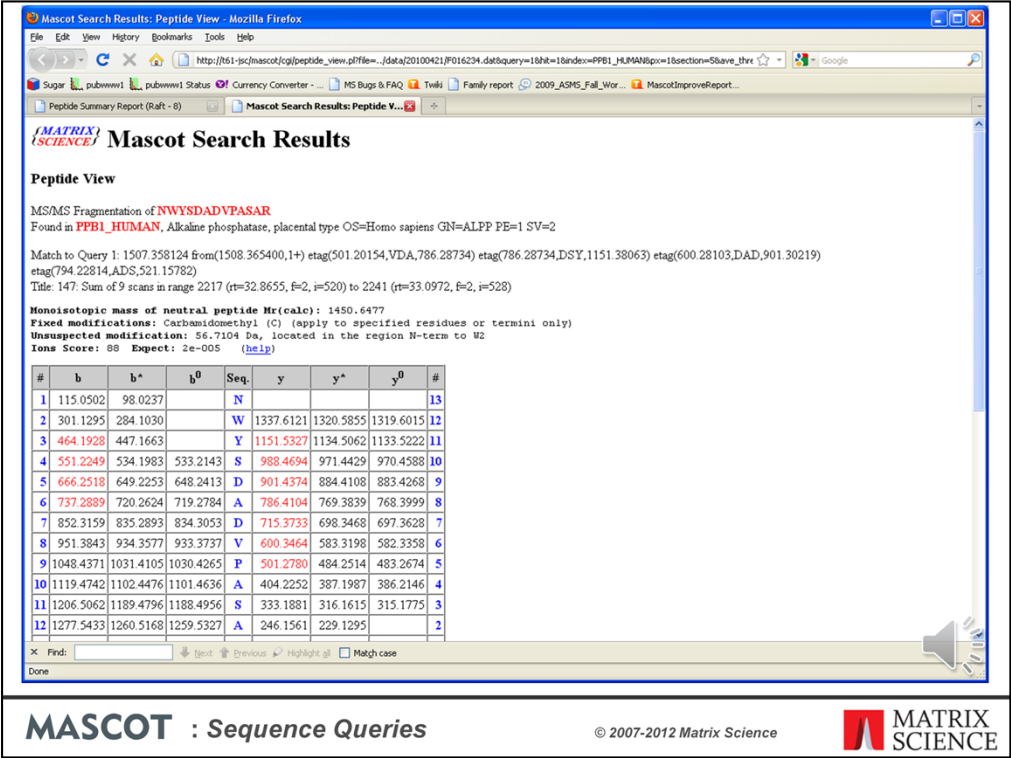

The match was obtained by placing a modification delta of +57 Da on the N-term residue. This is almost certainly carbamidomethylation, which can derivatise amino groups if the conditions aren't right. This was why the original database search failed to get a match and this is why the error tolerant tag is so useful

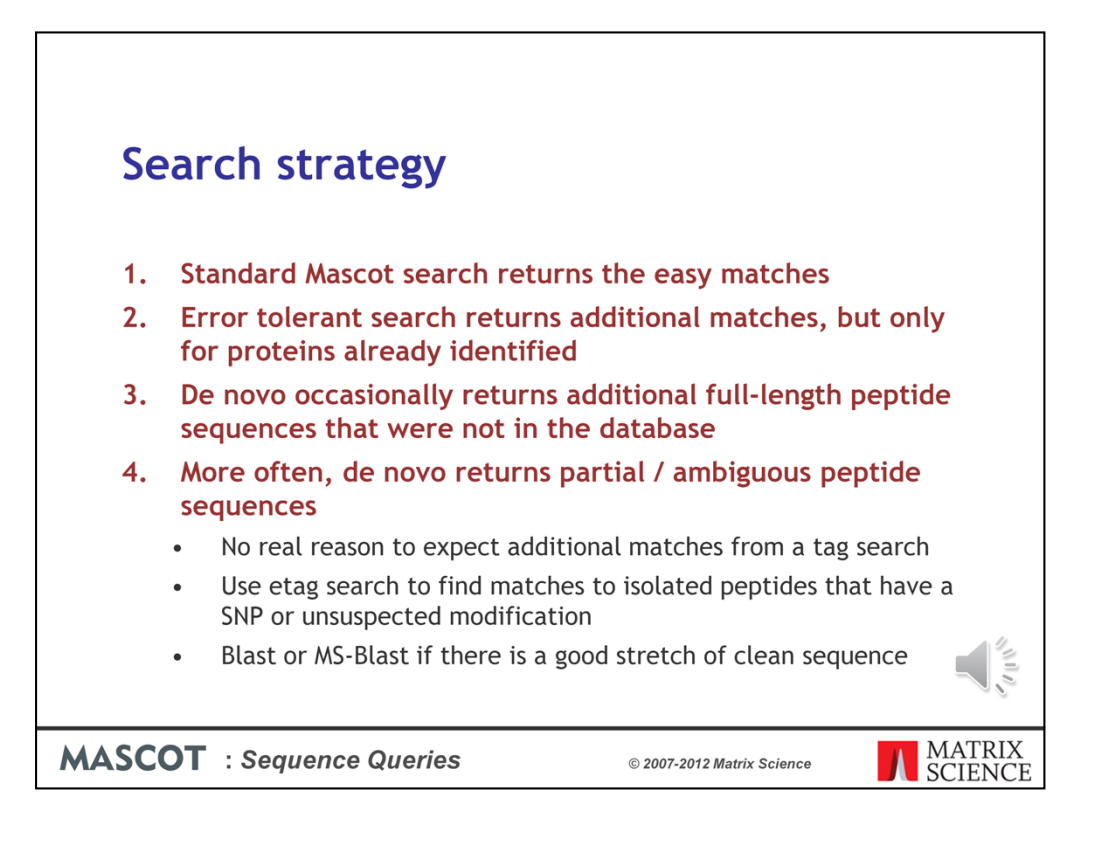

If you want to get as many identifications as possible, as efficiently as possible, you might come up with a strategy similar to this.

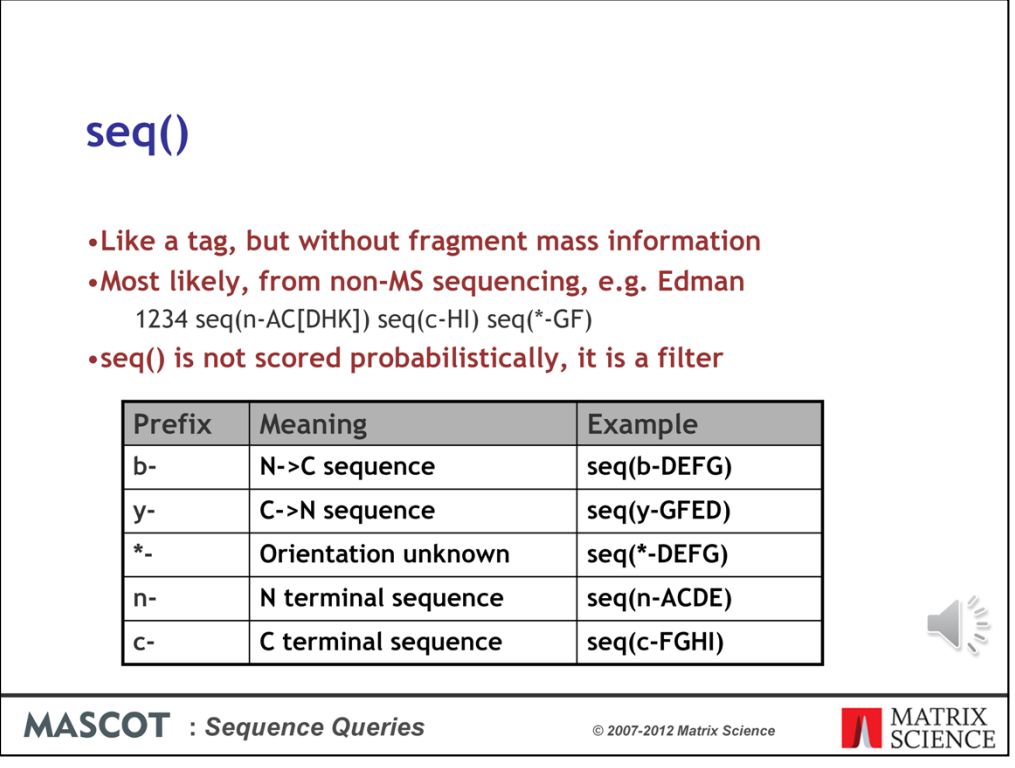

Besides tag and etag, Mascot supports a number of other sequence qualifiers. One of these is seq()

Note that seq() is a filter. It must be correct or there will be no match

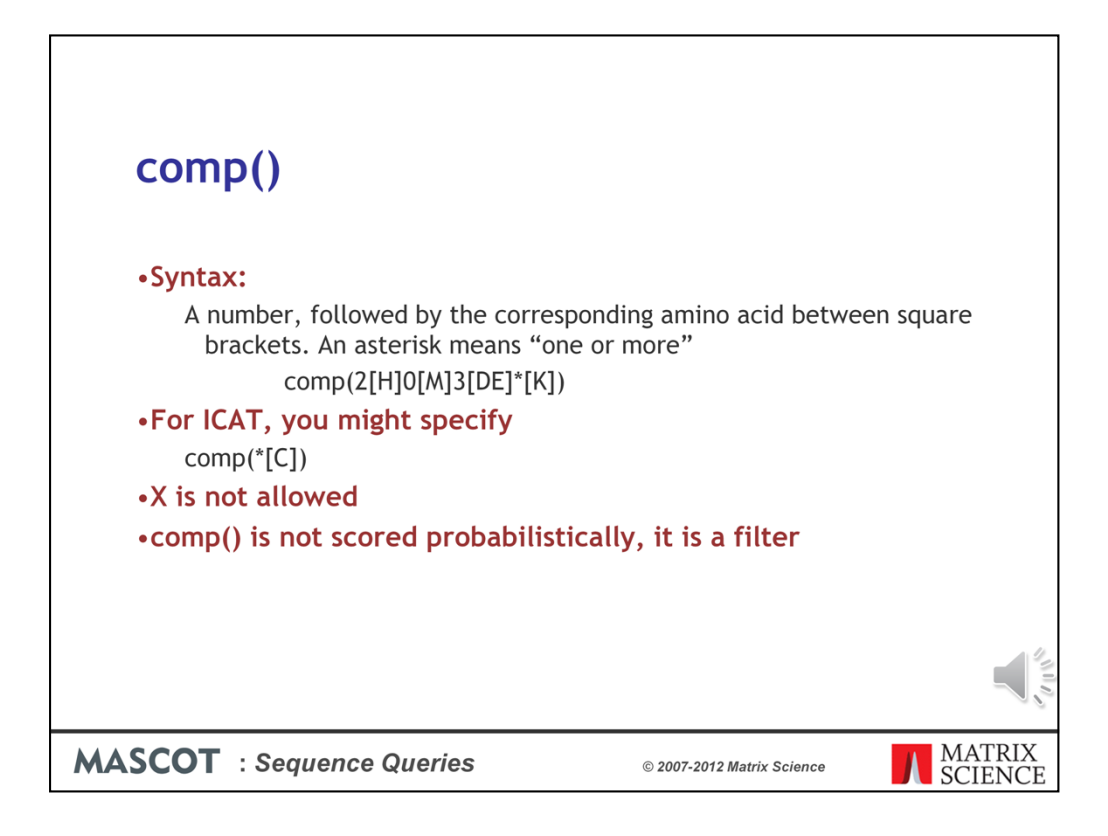

The other important one is comp(). This would be useful in an ICAT search. Note that comp() is a filter. It must be correct or there will be no match

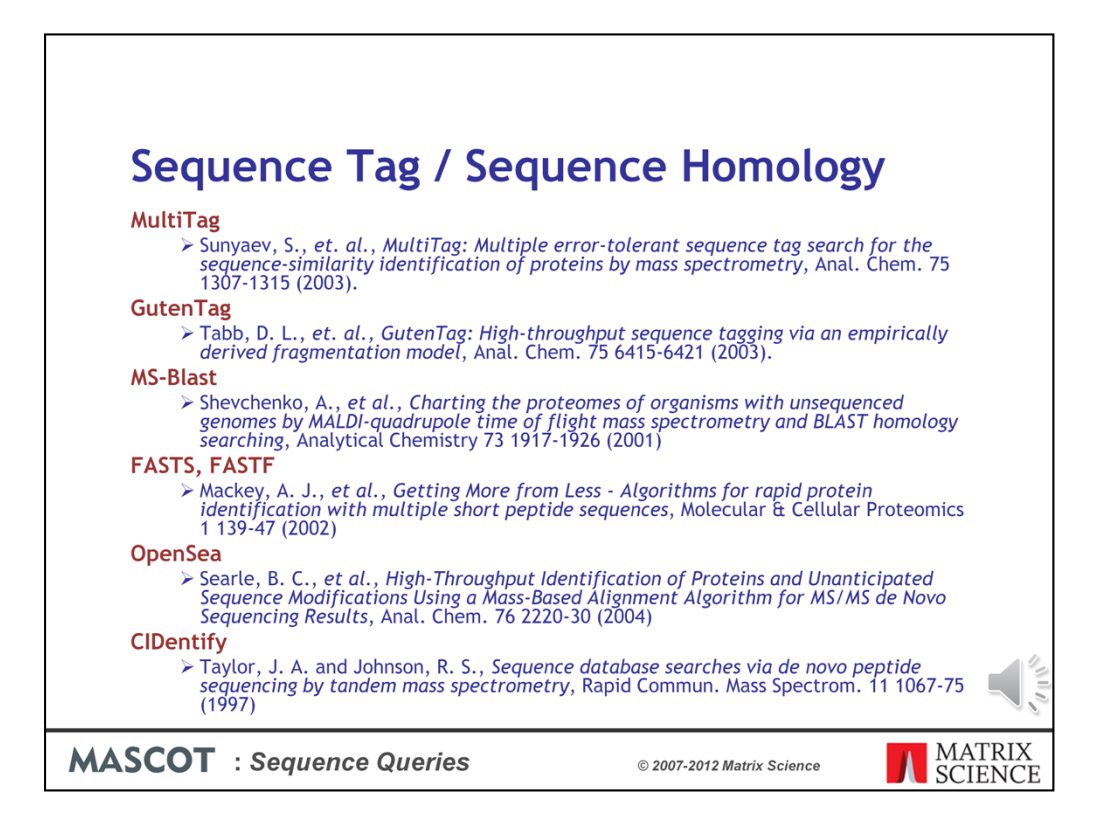

As always, there is more information in the Mascot help pages. These references are a good starting point if you are interested in learning more about the potential of combining mass and sequence information.